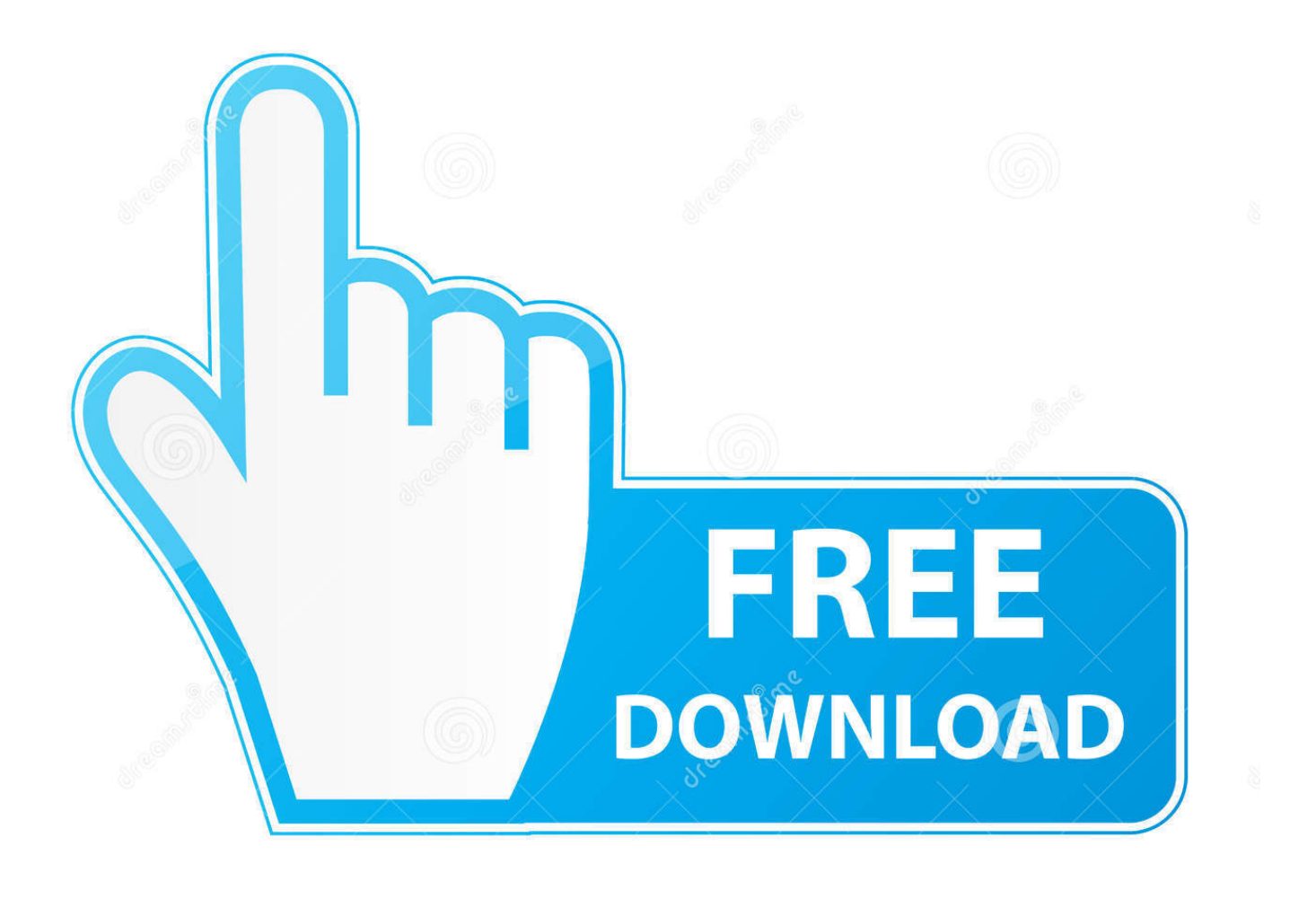

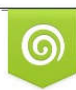

Download from Dreamstime.com previewing purposes only D 35103813 C Yulia Gapeenko | Dreamstime.com

É

[Dell 964 Driver For Mac](https://picfs.com/1u1bkw)

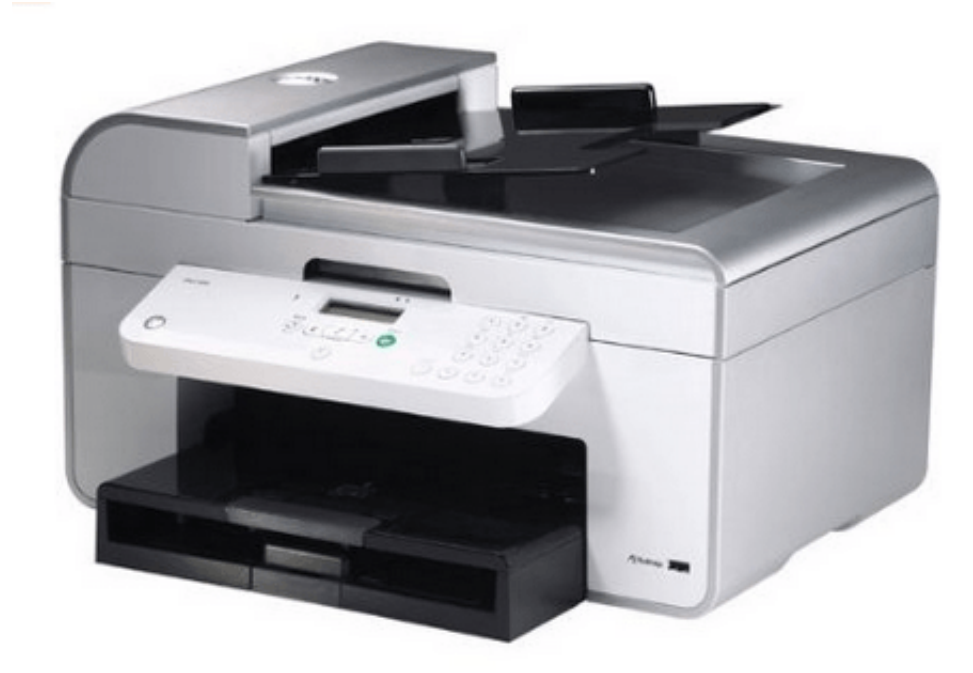

[Dell 964 Driver For Mac](https://picfs.com/1u1bkw)

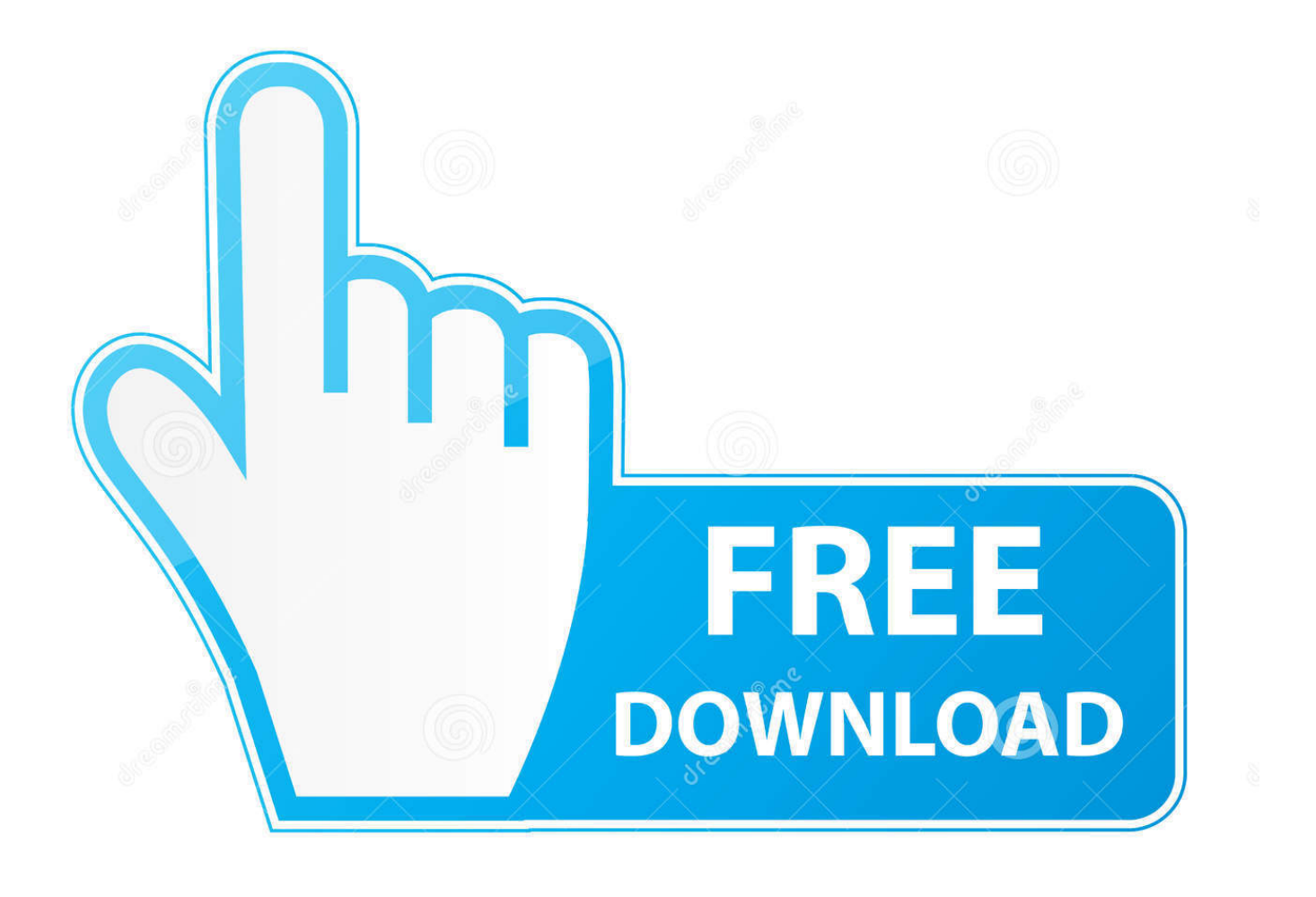

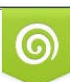

Download from Dreamstime.com or previewing purposes only D 35103813 O Yulia Gapeenko | Dreamstime.com

P

That means you already have the drivers, so you dont have to do anything Even if your touchpad doesnt feel great, thats a problem with the hardwarenot the drivers.

- 1. dell driver
- 2. dell driver update
- 3. dell driver packs

Unfortunately, PC manufacturers can opt out of using Precision Touchpads Now, theres a way to install Precision Touchpad drivers even on laptops that dont ship with them.

## **dell driver**

dell driver, dell drivers and downloads, dell driver update, dell driver update utility, dell driver packs, dell driver update tool, dell drivers for windows 10, dell driver assistant, dell drivers for windows 7, dell driver utility, dell driver download, dell drivers uk, dell driver audio [Fisher Paykel Active Smart Fridge Problems](https://bauvoyconwoo.weebly.com/blog/fisher-paykel-active-smart-fridge-problems)

It not only worked on both laptops, it made the touchpads feel a lot betterin our opinion.. You may encounter problems on some laptops; it just depends on the hardware If you see the Your PC has a precision touchpad text, youre already using a PC with a Precision Touchpad. [Download Octopus Box Samsung Software](https://holsranciari.shopinfo.jp/posts/15235433)

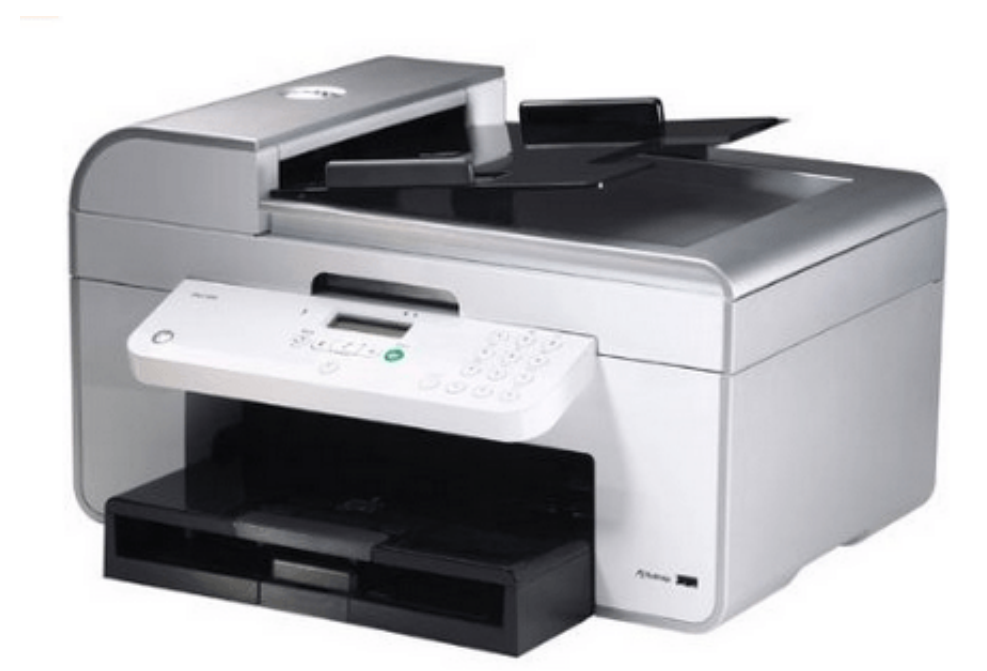

[blackberry 9220 spec](https://free-pop-up-blocker-download-for-mac.simplecast.com/episodes/cara-mengaktifkan-whatsapp-di-blackberry-9220-spec)

[cara mengaktifkan whatsapp di](https://free-pop-up-blocker-download-for-mac.simplecast.com/episodes/cara-mengaktifkan-whatsapp-di-blackberry-9220-spec)

# **dell driver update**

#### [Mac Invalid Checksum Dmg](https://www.assuconsulting.be/nl-be/system/files/webform/visitor-uploads/mac-invalid-checksum-dmg.pdf)

 At CES 2017, an HP representative told us that HP was looking at making it possible for users to choose between treating the touchpad as a Precision Touchpad and using the manufacturer-provided drivers.. If you have an ELAN device instead, download the ELAN driver from Softpedia However, we recommend you be careful when using the Device Manager.. The touchpad is usually made by a company named Synaptics or ELAN, and manufacturers choose to either use Microsofts

Precision Touchpad standard or manufacturer-customized drivers and configuration tools.. Either a USB or Bluetooth mouse will workjust be sure you have something to use in case your touchpad stops working.. You probably wont need it, but weve seen reports that this process can cause the touchpad to temporarily stop working while you change its drivers on the Razer Blade and perhaps other PC laptops. [Alien Shooter 2 For Mac](https://www.burlingtonct.us/sites/g/files/vyhlif2881/f/uploads/employment_application_2019_fillable_0.pdf)

# **dell driver packs**

## [RE6 BH6: Predator Mode full crack](https://goofy-ptolemy-0c2aff.netlify.app/RE6-BH6-Predator-Mode-full-crack)

Laptops with Precision Touchpads are optimized by Microsoft, support standard gestures, and can be configured from the Settings app.. This package contains Dell All-In-One 964 printer driver for Vista 32-bit OS Once downloaded and executed the driver will install automatically and guide the user through the setup process.. Dell 964 Driver For VistaDell 964 Driver For VistaFollow the instructions in our System Restore guide to create a new restore point, and then install the new drivers using the technique were about to show you.. If you already have, we recommend heading to Control Panel Uninstall a Program and uninstalling the Synaptics or ELAN drivers that appear here.. Of course, you can always navigate your computer with your keyboard or even a touch screen, if it has one.. We had some issues clicking and then our touchpads would stop responding shortly after boot.. You may be able to improve your touchpad responsiveness by installing the Precision Touchpad drivers using the instructions below.. Here, we can see that a device labeled simply Dell Touchpad is in fact a Synaptics input device.. Check to see whether you have a Synaptics or ELAN input device If the name of the touchpad in Device Manager doesnt give you an indication, double-click the device to open its properties window and check the listed manufacturer.. If you carefully follow the instructions below, you shouldnt have any problems Even if this process breaks your touchpad or causes other problems, you will be able to reinstall the touchpad drivers from your manufacturers website to fix things. ae05505a44 [download aplikasi hem](https://nahowrafi.diarynote.jp/202103041107313202/) [bola de cristal](https://nahowrafi.diarynote.jp/202103041107313202/)

### ae05505a44

[Steam M Random Steam Photo Collection Steam Turbine Steam Games](https://crunorinun.themedia.jp/posts/15235434)